**Ergänzungs-Bedienungsanleitung Option RS232/RS485 zu Additional operating instructions Option RS485/RS232 for**

# **VA3K01**

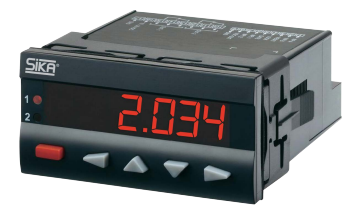

**MODBUS -Protokoll CR/LF – Protokoll**

**MODBUS Protocol CR/LF Protocol**

# **Inhaltsverzeichnis**

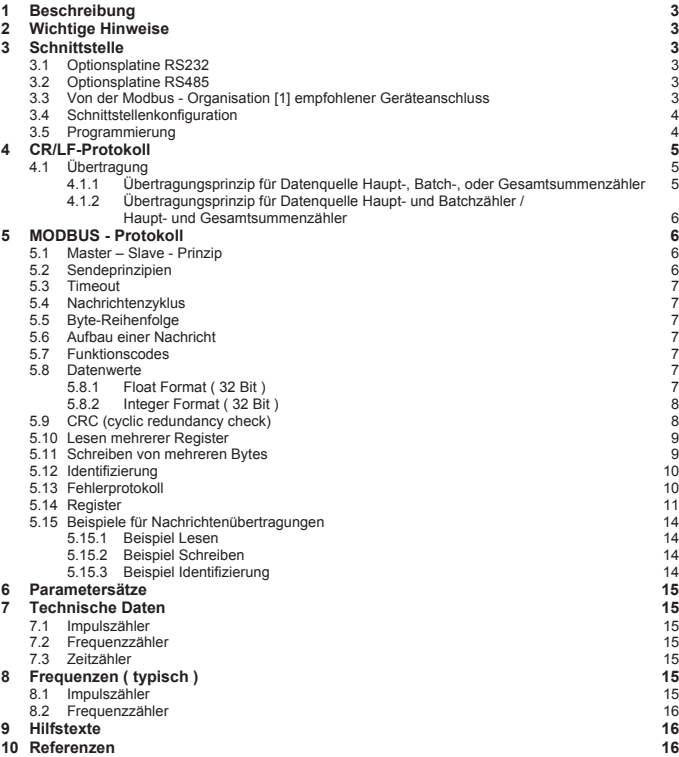

# **1 Beschreibung**

Diese Anleitung beschreibt die Schnittstellen Optionen RS232/RS485 und ihre Protokolle.

# **2 Wichtige Hinweise**

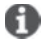

Lesen Sie sowohl diese Bedienungsanleitung über die Schnittstellen Optionen als auch die Bedienungsanleitung des Grundgerätes, bevor Sie das Gerät in Betrieb nehmen.

# **3 Schnittstelle**

Signalleitungen werden über eine 5-polige Schraubklemme RM 3,5 angeschlossen.

# **3.1 Optionsplatine RS232**

Die RS232 – Schnittstelle ermöglicht eine Punkt – zu – Punkt – Verbindung. Eine Datenflusssteuerung wird nicht unterstützt.

#### **Anschlussbelegung**

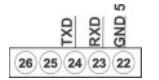

Die maximal zulässige Kabellänge beträgt 15 Meter, oder die Kabellänge, die mit einer Kapazität von 2500 pF übereinkommt.

Die Schnittstellenmasse GND 5 ist verbunden mit der Gerätemasse.

# **3.2 Optionsplatine RS485**

Die RS485 – Schnittstelle ermöglicht eine Mehrpunkt – Verbindung. Es ist möglich bis zu 32 Geräte in einem Bussegment anzuschließen.

#### **Anschlussbelegung**

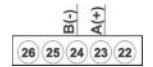

Durch die Verwendung kapazitäts- und dämpfungsarmem, paarig verseiltem ( twisted pair ) - Kabel lassen sich extrem zuverlässige Verbindungen über eine höhere Distanz ( maximal 1000 m ) realisieren.

# **3.3 Von der Modbus - Organisation [1] empfohlener Geräteanschluss**

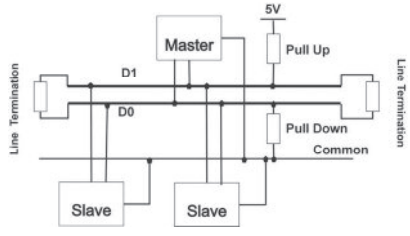

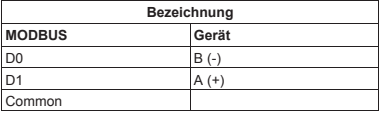

# **3.4 Schnittstellenkonfiguration**

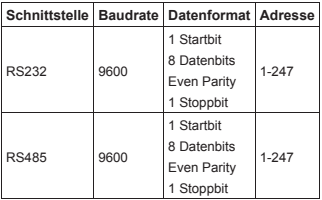

#### **MODBUS (RTU) Slave Konfiguration**

#### **CR/LF Master Konfiguration**

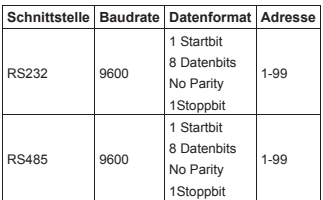

#### **3.5 Programmierung**

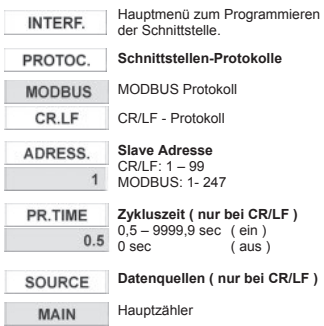

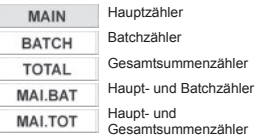

Die Datenquellen lassen sich in Abhängigkeit von den eingestellten Ausgangsoperationen des Gerätes einstellen. Hat der zu übertragende Zähler eine Overflow / Underflow, so wird nicht der Datenwert gesendet sondern +oooooo / +uuuuuu.

 Hauptmenü zum Programmieren der Signal- und Steuereingänge

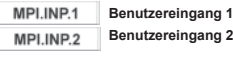

Auslösen der Datenübertragung über den Benutzereingang; Mögliche Zykluszeit  $\geq 0$ , 5 sec ( nur möglich bei CR/LF und Zykluszeit = 0 )

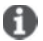

PRINT

Werkseinstellungen sind grau hinterlegt.

# **4 CR/LF-Protokoll**

Im CR/LF – Protokoll kann das Gerät abhängig von der eingestellten Datenquelle Datenwerte an ein Slave– Gerät übertragen.

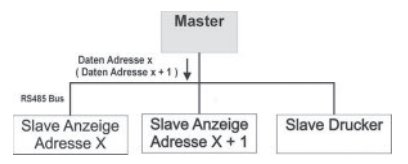

# **4.1 Übertragung**

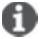

Die Datenbytes sind ASCII-kodiert.<br>Adresse 1: im Gerät eingest Adresse 1: im Gerät eingestellte Slave – Adresse<br>Adresse 2: um 1 erhöhte Slave – Adresse Adresse 2: um 1 erhöhte Slave – Adresse<br>Datenwert: 6-stellig (+ Dezimalpunkt) Datenwert: 6-stellig (+ Dezimalpunkt)<br>Text: zusätzlich übertragener To zusätzlich übertragener Text bei eingestellte Datenquelle d) oder e)

#### **4.1.1 Übertragungsprinzip für Datenquelle Haupt-, Batch-, oder Gesamtsummenzähler**

Übertragung: Haupt- oder Nebenzähler

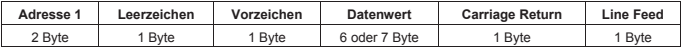

Beispiele für Datenquelle Hauptzähler:

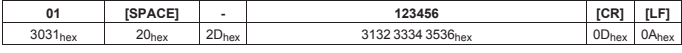

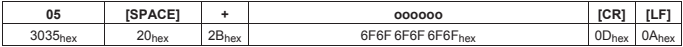

Beispiel für Datenquelle Gesamtsummenzähler:

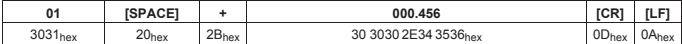

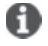

**Fett: ASCII**<br>Normal: **HEX-V** HEX-Wert

#### **4.1.2 Übertragungsprinzip für Datenquelle Haupt- und Batchzähler / Haupt- und Gesamtsummenzähler**

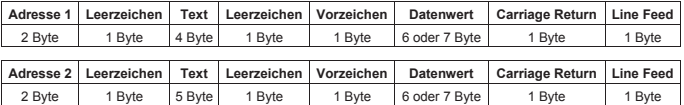

Übertragung: Haupt- und Nebenzähler

Beispiel für Datenquelle Haupt- und Batchzähler:

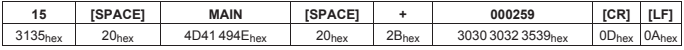

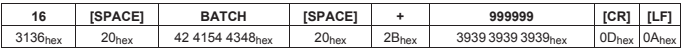

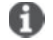

**Fett: ASCII**<br>Normal: **HEX-V** HEX-Wert

# **5 MODBUS - Protokoll**

Die MODBUS Datenübertragung in binärer Form erfolgt im Betriebsmodus RTU (Remote Terminal Unit) über die serielle Schnittstelle (RS485 oder RS232). Das Protokoll ist in Anlehnung an die Spezifikationen (*MODBUS Application Protocol Specification V1.1b* bzw. *MODBUS over Serial Line – Specification and Implementation Guide V1.02*.) der MODBUS-Organisation implementiert.

# **5.1 Master – Slave - Prinzip**

Das Protokoll arbeitet nach dem Master-Slave Prinzip. Ein Master kann mit einem oder mehreren Slaves kommunizieren. Nur der vom Master explizit adressierte Slave darf Daten an den Master zurücksenden.

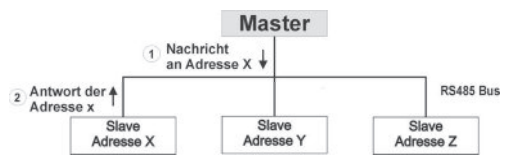

# **5.2 Sendeprinzipien**

Das Protokoll kennt zwei unterschiedliche Sendeprinzipien.

#### **Unicast – Modus**

Im Unicast - Modus adressiert der Master einen bestimmten Slave. Der Slave verarbeitet die Nachricht und sendet eine Antwort an den Master zurück. Jeder Slave hat eine einzigartige Adresse im Adressbereich von 1 bis 247. Das Sendeprinzip besteht immer aus einer Anfrage (request) vom Master und der darauf gesendeten Antwort – Nachricht (response) des Slaves. Erhält der Master innerhalb einer festgelegten Zeit (Timeout) keine Antwort, kann dieser davon ausgehen, dass Fehler in der Übertragung aufgetreten sind.

#### **Broadcast-Modus**

Im Broadcast – Modus sendet der Master einen Schreibbefehl (request) an alle Slave – Geräte, die jedoch keine Antwort (response) generieren. Die Adresse 0 wird zur Broadcast – Adressierung benutzt.

# **5.3 Timeout**

Empfängt das Master – Gerät innerhalb einer 0,5 sec keine Antwort, so kann er die letzte Anfrage verwerfen.

#### **5.4 Nachrichtenzyklus**

Ein Nachrichtenzyklus 0,5 sec wird unterstützt.

# **5.5 Byte-Reihenfolge**

Das Modbus – Protokoll benutzt das Big Endian Format.

# **5.6 Aufbau einer Nachricht**

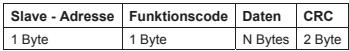

#### **Pausen innerhalb der Nachrichtenübertragung**

Pausen >= 1,5 Zeichen Länge zwischen den einzelnen Nachrichtenbytes führen zu einem Fehler im Daten-Frame.

#### **Start- und Ende - Kennung**

Als Start- und Ende - Kennung einer Nachricht wird eine Nachrichtenpause von 3,5 Zeichen Länge spezifiziert. Diese Pause muss zwischen den einzelnen Nachrichten eingehalten werden.

#### **5.7 Funktionscodes**

Es werden folgende Funktionscodes unterstützt.

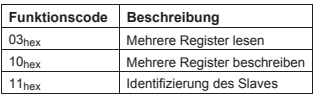

#### **5.8 Datenwerte**

Die 32-Bit Datenwerte werden über MODBUS entweder im Integer oder im Float Format übertragen. Die Register-Adresse legt das zu nutzende Datenformat fest.

# **5.8.1 Float Format ( 32 Bit )**

Die Float-Werte sind nach dem IEEE 754 Standard ( single floating point ) kodiert und haben den folgenden Aufbau.

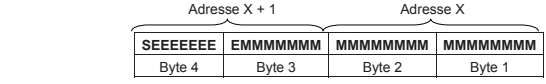

S: Vorzeichen E: Exponent M: Mantisse X: Gesamtwert

$$
X=S\!\times\!M^{\,E}
$$

Durch die Datenwandlung in die Gleitkommadarstellung entstehen Wandlungsfehler (Rundungsfehler), deren Ursache in der begrenzten Anzahl an Mantissenbits liegt.

#### **Maschinengenauigkeit**

Die relative Maschinengenauigkeit gibt an, welche relativen Fehler beim Runden ( Wandeln ) maximal entstehen können. Beim Float – Wert ( single floating point ) liegt die Maschinengenauigkeit  $\varepsilon_0$  = 5,96 \* 10<sup>-8</sup>.

#### **5.8.2 Integer Format ( 32 Bit )**

Das ganzzahlige Integer Format wird in der Darstellung als Zweierkomplement eingesetzt. Das Gerät interpretiert den übertragenen Integer – Wert. Wird der Datenwert im Gerät mit den eingestellten Dezimalstellen dargestellt, so wird für den Integer – Wert das Komma entsprechend der eingestellten Dezimalstellen gesetzt.

#### **Beispiel bei eingestellten 3 Dezimalstellen:**

Übertragener Integer – Wert:  $00000010_{hex}$ <br>Interpretierter Wert:  $000.016_{hex}$ Interpretierter Wert:

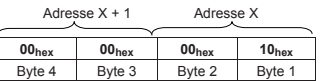

#### **5.9 CRC (cyclic redundancy check)**

Für jeden Datenblock wird nach einem bestimmten Verfahren ein 16 Bit CRC-Wert berechnet, der dem Datenblock angefügt wird. Zur Überprüfung der Daten wird dasselbe Berechnungsverfahren auf den Datenblock einschließlich des angefügten CRC-Werts angewandt. Ist das Ergebnis dann Null, kann angenommen werden, dass der Datenblock unverfälscht ist.

Algorithmus zur CRC - Generierung:

- 1. Laden des 16 Bit CRC Registers mit dem Wert FFFFhex
- 2. Exklusiv Oder Verknüpfung des ersten Sende- bzw. Empfangsbyte mit dem niederwertigen Byte des CRC - Registers; Speicherung des Ergebnis im CRC - Register
- 3. CRC Register um 1 Bit nach rechts schieben und Auffüllen des msb mit 0
- 4. Wurde im Schritt 3 eine 0 hinausgeschoben, so wird dieser Schritt wiederholt. Wurde im Schritt 3 eine 1 hinausgeschoben, wird das CRC - Register mit dem Wert A001<sub>hex</sub> Exklusiv - Oder verknüpft.
- 5. Die Schritte 3 und 4 werden solange wiederholt bis 8 Bitverschiebungen erfolgt sind.
- 6. Für die weiteren Sende- bzw. Empfangsbytes werden die Schritte 2 bis 5 wiederholt.
- 7. Das Ergebnis der CRC Generierung befindet sich nun im CRC Register. Nach einem Byte Tausch werden sie der Sende-Nachricht angehängt.

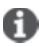

msb: most significant bit

# deutsch

# **5.10 Lesen mehrerer Register**

Mit diesem Befehl können 16 Bit Register gelesen werden.

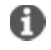

XXhex gültiger Wert im Hex-Format LSB: least significant byte Lou. is a committee by the MSB: most significant byte

#### **Befehl ( Master ):**

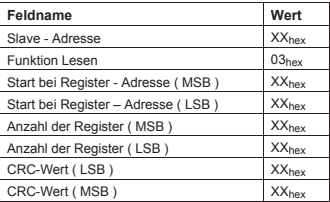

#### **Antwort ( Slave ):**

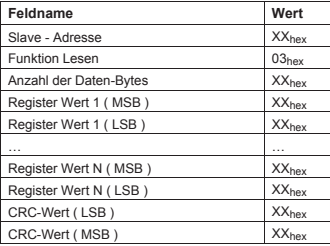

# **5.11 Schreiben mehrerer Register**

Mit diesem Befehl können 16 Bit Register geschrieben werden.

#### **Befehl ( Master ):**

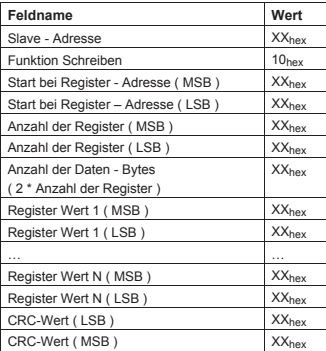

#### **Antwort ( Slave ):**

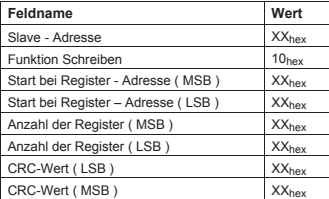

#### **5.12 Identifizierung**

Mit diesem Befehl kann die Slave – Identifizierung gelesen werden.

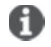

Sowohl die Slave ID als auch die Software-Version werden im ASCII-Format übertragen.

#### **Befehl ( Master ):**

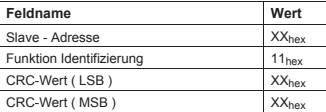

#### **Antwort ( Slave ):**

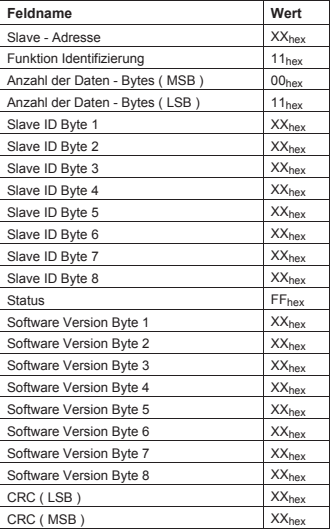

# **5.13 Fehlerprotokoll**

Der Slave sendet keine Antwort, wenn er die vom Master gesendete Nachricht mit Übertragungsfehler empfangen hat. Erkannte Übertragungsfehler sind:

- Paritätsfehler
- Kein Stopp Bit erkannt
- Fehler im Daten Frame
- x Overrun Fehler ( Datenpuffer Überlauf )
- x CRC Fehler

Kann das Slave - Gerät die fehlerfrei empfangene Nachricht nicht ausführen, so sendet er eine Fehler – Antwort inklusive Fehlercode an den Master zurück.

#### **Fehlercodes:**

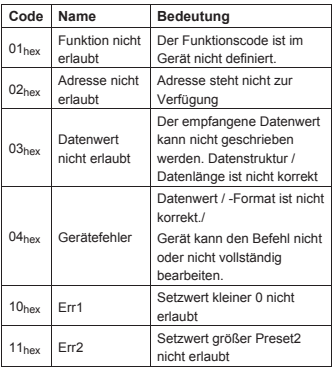

#### **Fehlerantwort:**

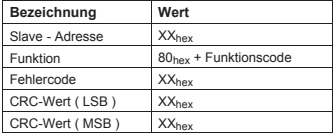

# **5.14 Register**

Alle Datenwerte erstrecken sich über 2 MODBUS-Register und können nur als Gesamtwert angesprochen werden.

# **Float Register ( 4 Byte )**

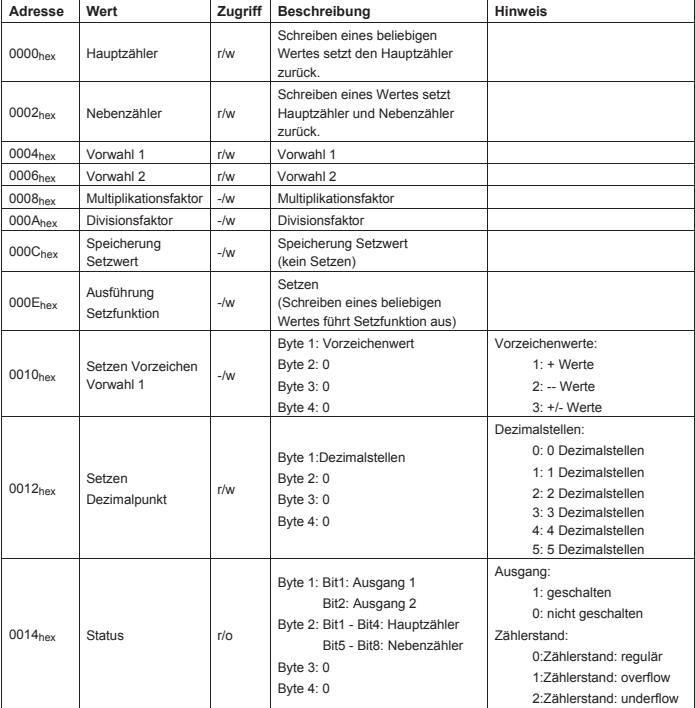

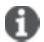

r/o: Zugriff nur lesend<br>r/w: Zugriff lesend und schreibend<br>-/w: Zugriff schreibend

# **Integer Register ( 4 Byte )**

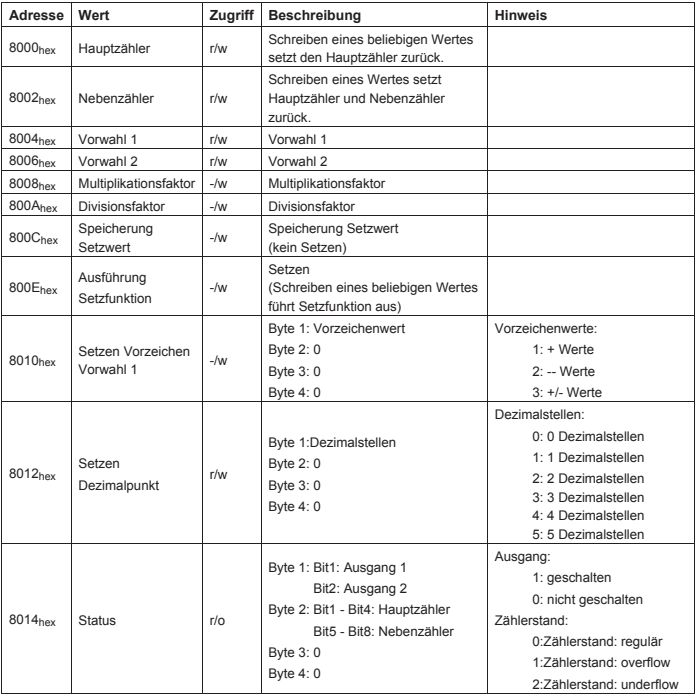

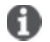

r/o: Zugriff nur lesend<br>r/w: Zugriff lesend und schreibend<br>-/w: Zugriff schreibend

#### **Allgemeine Hinweise:**

- x Lesen/Schreiben: Register müssen nach dem oben beschriebenen Register Layout angefordert werden. Register können also nur vollständig und entsprechend dem erlaubten Zugriff gelesen und geschrieben werden.
- Schreiben: Schreibbefehle, die aufgrund von Formatfehlern oder Bereichsüberschreitungen nicht ausgeführt werden können, folgt eine Fehlerantwort mit dem Fehlercode *Gerätefehler.*
- x Lesen / Schreiben: Ist das Gerät im Programmiermenü oder Parametriermenü, so werden keine Befehle ausgeführt und auch keine Fehlerantwort zurückgeliefert.
- Lesen: Die Statusabfrage gibt Auskunft, ob beim Haupt- und/oder Nebenzähler einen Über- oder ein Unterlauf geschehen ist und welche Ausgänge geschalten sind. Status: 00001103hex ( Ausgang1 und Ausgang2 geschalten; Hauptzähler: overflow; Nebenzähler: overflow )
- x Der Loc Eingang beeinflusst die Funktionalität des MODBUS nicht.
- x Vorzeichen Alarmwert 1 ist nur relevant im Trail Mode
- x Das Zurücksetzen des Haupt- und/oder Nebenzählers erfolgt nur, wenn der Rücksetzmode im Zähler auf MAN.EL oder MAN.RES programmiert wurde.

#### **Bemerkung zu den Float Registern:**

- Ist die Funktion Timer und das Zeitformat HH:MM:SS programmiert, so wird der ganzzahlige Anteil des Float-Wertes in dezimaler Schreibweise für das Setzen des Zeitwerts benutzt. Beispiele:
	- Float-Datenwert 48DBD8E0<sub>hex</sub> (450247<sub>dez</sub>) wird interpretiert als 45:02:47 (HH:MM:SS)
	- Float-Datenwert 48DBDB60<sub>hex</sub> (450267<sub>dez</sub>) kann nicht dargestellt werden. Die Zeitanzeige 45:02:67 ( HH:MM:SS ) ist nicht erlaubt. Ein Gerätefehler wird gemeldet. Das Schreiben unterbleibt.
	- Das Register zur Programmierung der Dezimalstellen kann im Zeitformat HH:MM:SS nicht beschrieben werden. Ein Lesen des Registers ist aber möglich.
- Bei der Einstellung Counter und Input Mode A / B und A % B kann der Multiplikationsfaktor und der Divisionsfaktor nicht eingestellt werden.
- x Beim Tacho kann der Tachostand des Gerätes nicht zurückgesetzt werden. Ein Setzwert kann nicht gespeichert und nicht ausgeführt werden. Das Vorzeichen für die Vorwahl 1 kann nicht beschrieben werden.

#### **Bemerkungen zu den Integer Registern:**

- Ist die Funktion Timer und das Zeitformat HH:MM:SS programmiert, so wird der übertragene Integer-Wert als Zeitwert interpretiert. Zum Beispiel:
	- $\circ$  Integer Wert 00010078<sub>hex</sub> (65656<sub>dez</sub>) wird interpretiert als 6:56:56 (HH:MM:SS).
	- ż Das Register zur Programmierung der Dezimalstellen kann im Zeitformat HH:MM:SS nicht beschrieben werden. Ein Lesen des Registers ist aber möglich.
- x Bei der Einstellung Counter und Input Mode A / B und A % B kann der Multiplikationsfaktor und der Divisionsfaktor nicht eingestellt werden.
- Beim Tacho kann der Tachostand des Gerätes nicht zurückgesetzt werden. Ein Setzwert kann nicht gespeichert und nicht ausgeführt werden. Das Vorzeichen für Vorwahl 1 kann nicht beschrieben werden.

# **5.15 Beispiele für Nachrichtenübertragungen**

# **5.15.1 Beispiel Lesen**

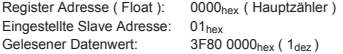

# **Master Nachricht:**

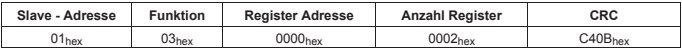

# **Slave Antwort:**

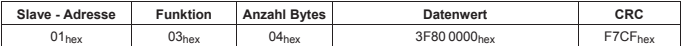

# **5.15.2 Beispiel Schreiben**

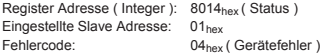

# **Master Nachricht:**

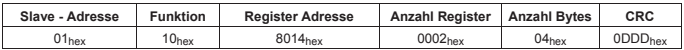

# **Slave Antwort:**

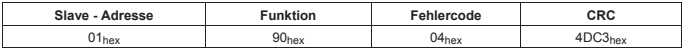

# **5.15.3 Beispiel Identifizierung**

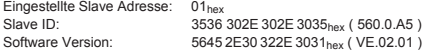

# **Master Nachricht:**

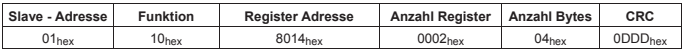

# **Slave Antwort:**

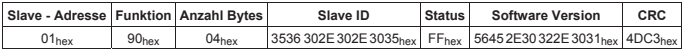

# deutsch

# **6 Parametersätze**

Folgende Einstellungen gelten für die Parametersätze 1 bis 3.

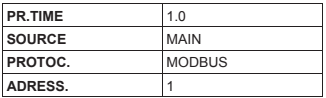

# **7 Technische Daten**

# **7.1 Impulszähler**

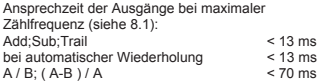

# **7.2 Frequenzzähler**

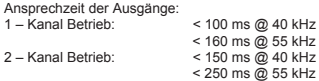

# **7.3 Zeitzähler**

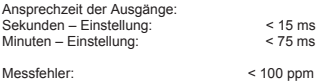

# **8 Frequenzen ( typisch )**

**HINWEIS: Schaltpegel der Eingänge** 

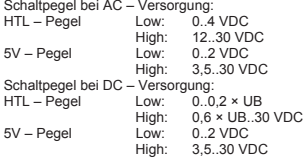

# **8.1 Impulszähler**

#### **HTL-Pegel, Signalform Rechteck 1:1**

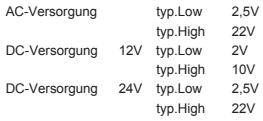

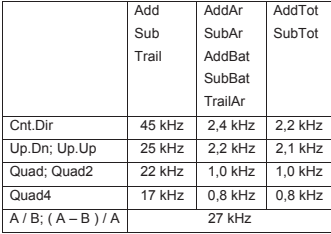

#### **5V-Pegel, Signalform Rechteck 1:1**

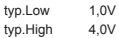

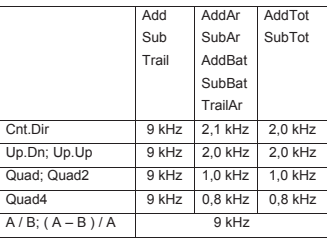

# **8.2 Frequenzzähler**

#### **HTL-Pegel, Signalform Rechteck 1:1**

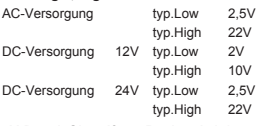

#### **5V-Pegel, Signalform Rechteck 1:1**

typ.Low 1,0V typ.High 4,0V

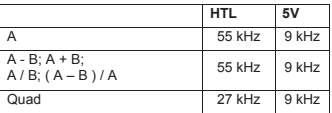

# **9 Hilfstexte**

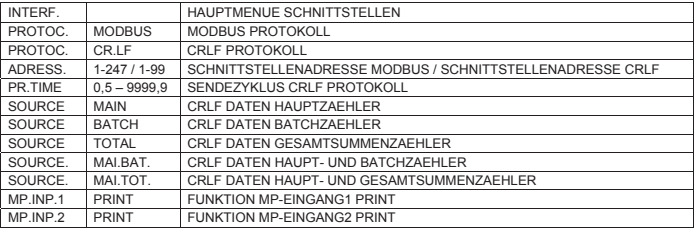

# **10 Referenzen**

Informationen zum MODBUS – Protokoll:

**[1] Modbus Spezifikation** 

MODBUS Application Protocol Specification V1.1b MODBUS over Serial Line – Specification and Implementation Guide V1.02. www.modbus.org

Informationen zu RS232:

**[2] ANSI/EIA/TIA-232-F-1997** 

Informationen zu RS485:

**[3] ANSI/TIA/EIA-485-A-98** 

# **Table of Contents**

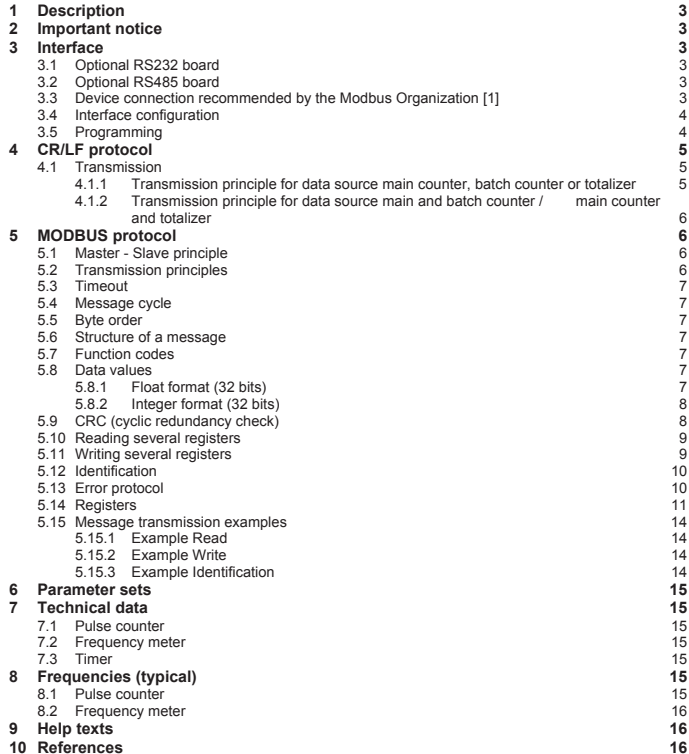

# **1 Description**

These operating instructions describe the optional RS232/RS485 interfaces and their protocols.

# **2 Important notice**

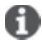

Read both these operating instructions relating to the optional interfaces and the operating instructions of the basic device before operating the device.

# **3 Interface**

Signal lines are connected via 5 screw terminals with a spacing of 3.5 mm.

# **3.1 Optional RS232 board**

The RS232 interface allows a point to point connection. No data flow control is supported.

#### **Connections**

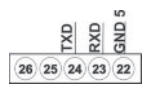

The maximum allowed cable length is 15 meters, or the cable length compatible with a capacity of 2500 pF.

The ground of the interface GND 5 is connected to the ground of the device.

# **3.2 Optional RS485 board**

The RS485 interface allows a multipoint connection. Up to 32 devices may be connected to a bus segment.

#### **Connections**

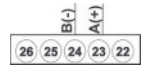

The use of low-capacity and low-attenuation twisted pair cable allows achieving extremely reliable connections over long distances (maximum 1000 m).

# **3.3 Device connection recommended by the Modbus Organization [1]**

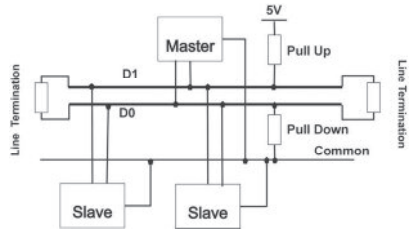

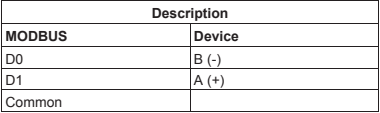

# **3.4 Interface configuration**

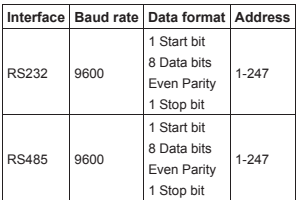

# **MODBUS (RTU) Slave configuration**

#### **CR/LF Master configuration**

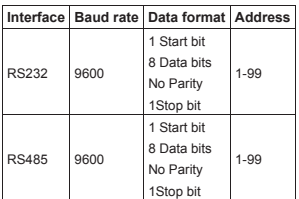

# **3.5 Programming**

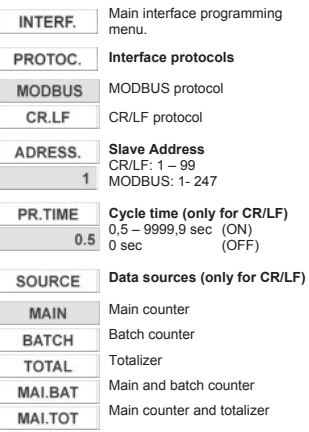

The data sources can be set according to the output operations set for the device. If the concerned counter shows an overflow / underflow, it does not send the data value, but +oooooo / +uuuuuu.

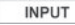

Main menu for programming the signal and control inputs

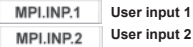

**User input 1** 

PRINT

Triggering of the data transmission via the user input; possible cycle time  $\geq 0$ , 5 sec (possible only for CR/LF and  $cycle time = 0$ 

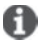

Factory settings are highlighted in grey.

# **4 CR/LF protocol**

In the CR/LF protocol, the device can transmit data values to a slave device according to the data source set.

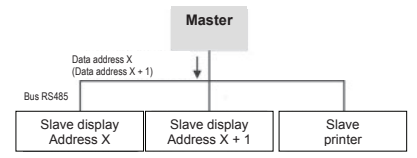

# **4.1 Transmission**

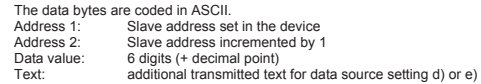

#### **4.1.1 Transmission principle for data source main counter, batch counter or totalizer**

Transmission: main or secondary counter

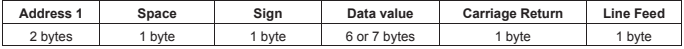

Example for data source main counter:

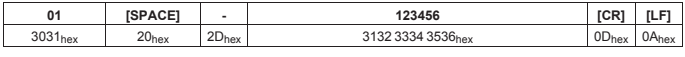

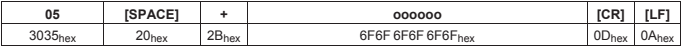

Example for data source totalizer:

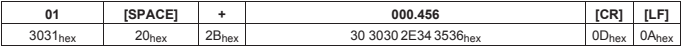

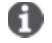

**Bold: ASCII**  Normal: HEX value

#### **4.1.2 Transmission principle for data source main and batch counter / main counter and totalizer**

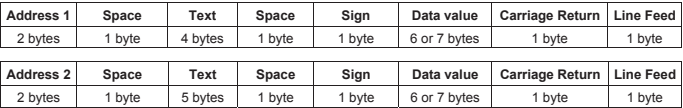

Transmission: main and secondary counter

Example for data source main and batch counter:

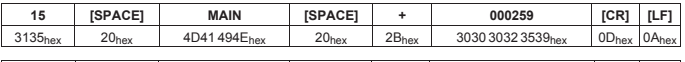

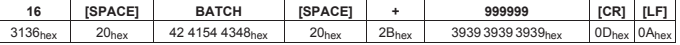

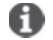

**Bold: ASCII**<br>Normal: **HEX** HEX value

# **5 MODBUS protocol**

The MODBUS data transmission in binary form takes place in the RTU (Remote Terminal Unit) operating mode, via the serial interface (RS485 or RS232). The protocol is implemented following the specifications (*MODBUS Application Protocol Specification V1.1b* and *MODBUS over Serial Line – Specification and Implementation Guide V1.02*.) of the MODBUS Organization.

#### **5.1 Master - Slave principle**

The protocol operates according to the Master-Slave principle. A Master can communicate with one or several Slaves. Only the slave explicitly addressed by the Master is allowed to send data back to the Master.

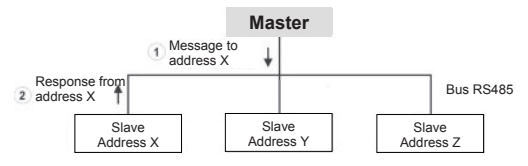

# **5.2 Transmission principles**

The protocol has two different transmission principles.

#### **Unicast mode**

In Unicast mode, the Master addresses a determined Slave. The Slave processes the message and sends an answer back to the Master. Every Slave has a univocal address in the address range from 1 to 247. The transmission principle always consists in a request from the Master and the subsequent response from the Slave. If the Master does not receive a response within a defined period of time (Timeout), the Master can assume that errors occurred during the transmission.

#### **Broadcast mode**

In Broadcast mode, the Master sends a write instruction (request) to all Slave devices, which do not generate any response. Broadcast addressing uses address 0.

#### **5.3 Timeout**

If the Master device does not receive a response within 0.5 seconds, it can discard the last request.

#### **5.4 Message cycle**

A message cycle  $\leq 0.5$  sec. is supported.

#### **5.5 Byte order**

The Modbus protocol uses the Big Endian format.

#### **5.6 Structure of a message**

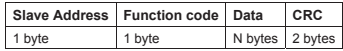

#### **Pauses within the transmission of a message**

Pauses with a length >= 1.5 characters between the single message bytes lead to an error in the data frame.

#### **Start and end identification**

A message pause with a length of 3.5 characters is specified as start and end identification of a message. This pause must be respected between the single messages.

#### **5.7 Function codes**

The following function codes are supported.

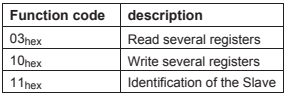

# **5.8 Data values**

The 32 bit data values are transmitted via MODBUS either in the Integer or in the Float format. The register address defines the format to be used.

#### **5.8.1 Float format (32 bits)**

The Float values are coded in compliance with the IEEE 754 standard (single floating point) and have the following structure.

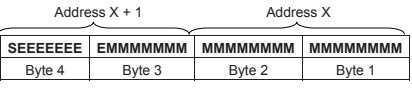

$$
X = S \times M^E
$$

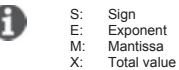

The data conversion in the floating point representation generates conversion errors (rounding error) due to the limited number of mantissa bits.

# english

#### **Machine precision**

The relative machine precision indicates the maximum relative error that can be generated during rounding (conversion). For the Float values (single floating point), the machine precision is  $\varepsilon_0 = 5.96 * 10^{-1}$ 

#### **5.8.2 Integer format (32 bits)**

The Integer format is used in the representation as a two's complement. The device interprets the transmitted integer value. If the data value is represented in the device with the set number of decimal places, the decimal point is set for the integer in compliance with the set number of decimal places.

#### **Example for a setting to 3 decimal places:**

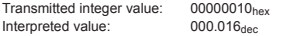

Address  $X + 1$  Address X

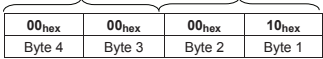

#### **5.9 CRC (cyclic redundancy check)**

A 16 bit CRC value is calculated according to a defined process for every data block and appended to the data block. For data check purposes, the same calculation process is applied to the data block, including the appended CRC value. If the result is zero, it can be assumed that the data block has not been corrupted.

CRC generation algorithm:

- 1. Loading of the value FFFFhex in the 16 bit CRC register
- 2. Exclusive OR operation on the first byte sent or received with the low byte of the CRC register; store the result in the CRC register
- 3. Shift the CRC register 1 bit to the right and fill the msb with 0
- 4. If a 0 has been shifted out in step 3, this step is repeated. If a 1 has been shifted out in step 3, an exclusive OR operation is carried out on the CRC register with the value A001<sub>hex</sub>.
- 5. Steps 3 and 4 are repeated until 8 bit shifts have been performed.
- 6. Steps 2 to 5 are repeated for the other bytes sent or received.
- 7. The result of the CRC generation is now in the CRC register. They are appended to the sent message after a byte exchange.

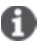

msb: most significant bit

# **5.10 Reading several registers**

This instruction allows reading 16-bit registers.

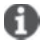

XX<sub>hex</sub> valid value in Hex-Format<br>LSB: least significant byte MSB: most significant byte

#### **Instruction (Master):**

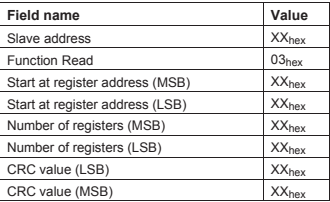

#### **Response (Slave):**

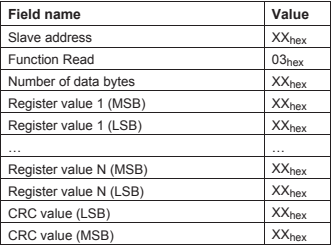

# **5.11 Writing several registers**

This instruction allows writing 16-bit registers.

#### **Instruction (Master):**

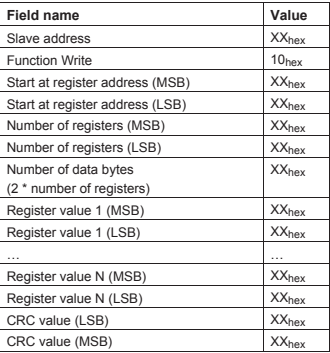

#### **Response (Slave):**

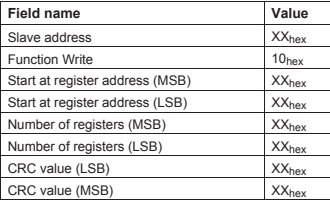

# **5.12 Identification**

This instruction allows reading the identification of the Slave.

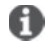

Both the Slave ID and the software version are transmitted in ASCII format.

#### **Instruction (Master):**

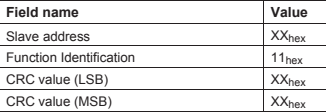

#### **Response (Slave):**

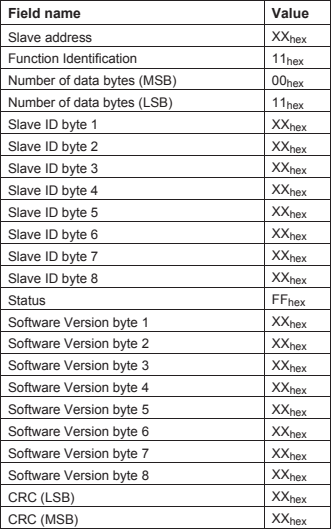

#### **5.13 Error protocol**

The Slave sends no response if it receives a message sent by the Master including transmission errors. Detected transmission errors:

- Parity errors
- No stop bit detected
- Error in the data frame
- Overrun error (data buffer overflow)
- CRC error

If the Slave device cannot carry out the uncorrupted message it received, it sends back to the Master an error response including the error code.

#### **Error codes:**

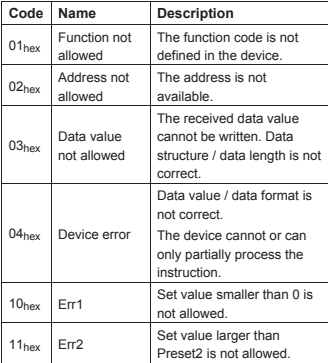

#### **Error response:**

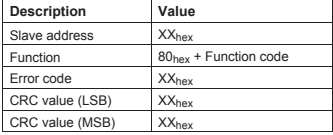

# **5.14 Registers**

All data values extend over 2 MODBUS registers and can only be processed as a whole.

# **Float register (4 bytes)**

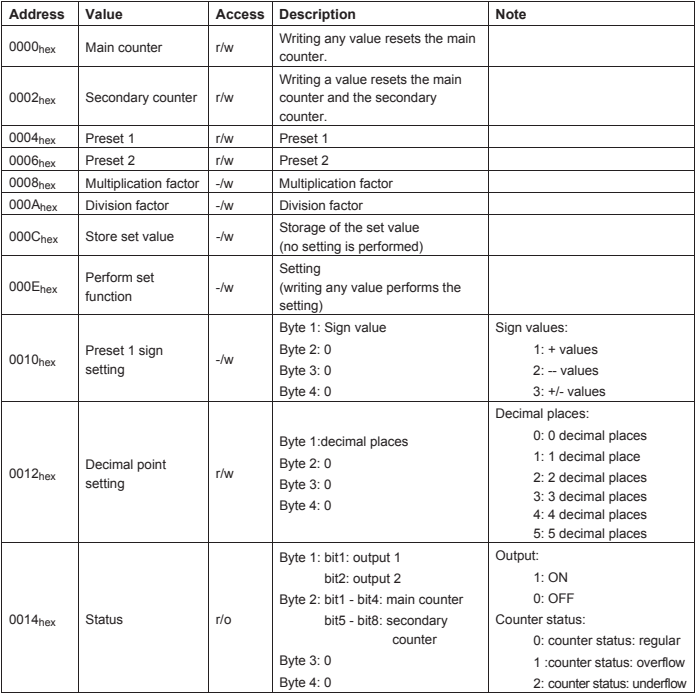

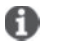

r/o: Read-only access r/w: Read and write access -/w: Write access

# **Integer register (4 bytes)**

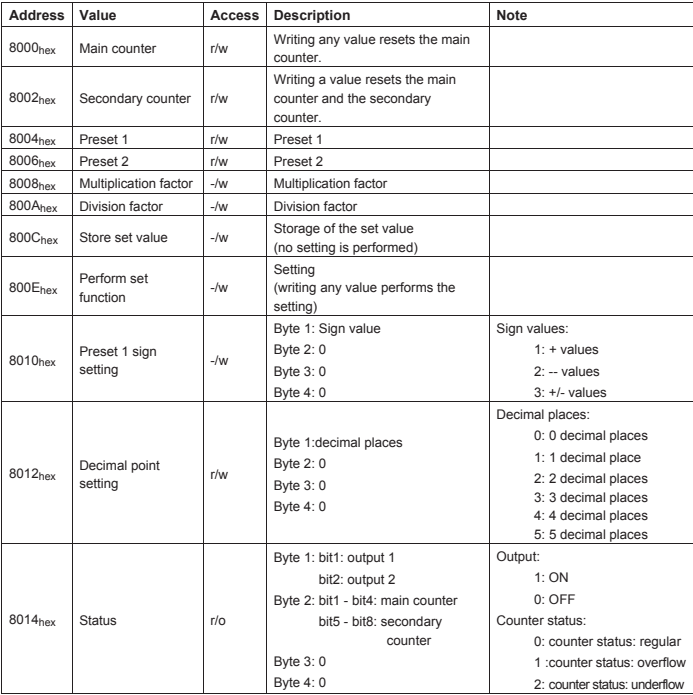

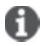

r/o: Read-only access r/w: Read and write access -/w: Write access

#### **General guidelines:**

- x Read/Write: registers must be requested in compliance with the register layout described above. So registers can only be read and written as a whole and according to the authorized access.
- Write: writing instructions that cannot be performed because of format or over-range errors generate an error response with the error code *Device error.*
- Read/Write: if the device is in the programming menu or in the parameter setting menu, it will not perform any instruction or send back any error response.
- Read: the status request informs about overflows or underflows in the main and/or secondary counter and about the outputs switched on. Status: 00001103<sub>hex</sub> (output1 and output2 switched on; main counter; overflow; secondary counter; overflow)
- **EX The Loc input has no effect on the functionality of the MODBUS.**
- The sign alarm value 1 is relevant only in Trail Mode
- x The main and/or secondary counters will only be reset when the reset mode of the counter is programmed to MAN FL or MAN RES.

#### **Remarks about the Float registers:**

- If the Timer function is programmed with the time format HH:MM:SS, the integer part of the float value will be used in the decimal form for setting the time value. Examples:
	- Float data value 48DBD8E0hex (450247dec) will be interpreted as 45:02:47 (HH:MM:SS)
	- Float data value 48DBDB60hex (450267dec) cannot be represented. The time display 45:02:67 (HH:MM:SS) is not allowed. A device error is generated. Writing is not performed.
	- In the time format HH:MM:SS, writing the register for programming the decimal places is not possible. Reading the register is still possible.
- $\bullet$  In case of Counter setting with input mode A / B and A % B, the multiplication and division factors cannot be set.
- In case of Tachometer setting, the tachometer value of the device cannot be reset. Setting and using a set value is not possible. The sign of Preset 1 cannot be described.

#### **Remarks about the Integer registers:**

- If the Timer function is programmed with the time format HH:MM:SS, the transmitted integer value will be interpreted as a time value. Example:
	- $\circ$  Integer value 00010078<sub>hex</sub> (65656<sub>dec</sub>) will be interpreted as 6:56:56 (HH:MM:SS).
	- $\circ$  In the time format HH:MM:SS, writing the register for programming the decimal places is not possible. Reading the register is still possible.
- In case of Counter setting with input mode A / B and A % B, the multiplication and division factors cannot be set.
- In case of Tachometer setting, the tachometer value of the device cannot be reset. Setting and using a set value is not possible. The sign of Preset 1 cannot be described.

# **5.15 Message transmission examples**

# **5.15.1 Example Read**

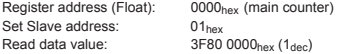

#### **Master message:**

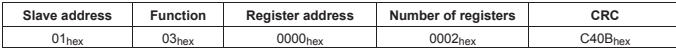

# **Slave response:**

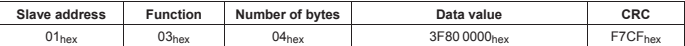

# **5.15.2 Example Write**

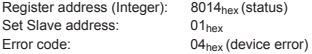

#### **Master message:**

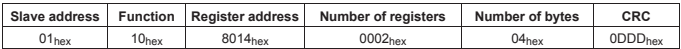

#### **Slave response:**

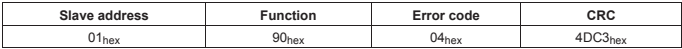

# **5.15.3 Example Identification**

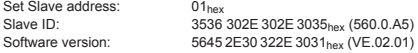

#### **Master message:**

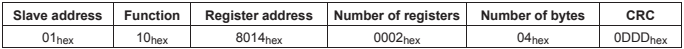

#### **Slave response:**

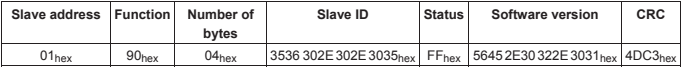

# **6 Parameter sets**

The following settings apply to parameter sets 1 to 3.

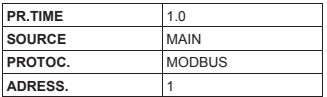

# **7 Technical data**

# **7.1 Pulse counter**

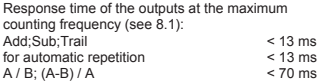

# **7.2 Frequency meter**

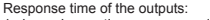

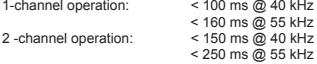

# **7.3 Timer**

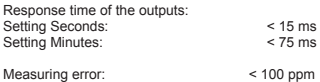

# **8 Frequencies (typical)**

# **NOTE: switching level of the inputs**

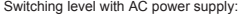

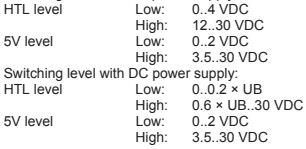

# **8.1 Pulse counter**

# **HTL level, rectangular signal shape 1:1**

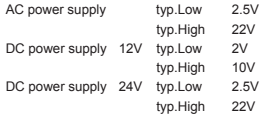

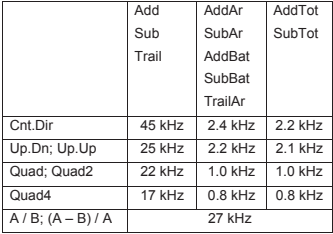

#### **5V level, rectangular signal shape 1:1**

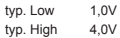

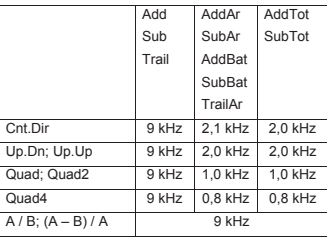

# **8.2 Frequency meter**

#### **HTL level, rectangular signal shape 1:1**

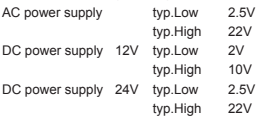

#### **5V level, rectangular signal shape 1:1**

typ.Low 1.0V typ.High 4.0V

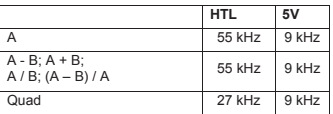

# **9 Help texts**

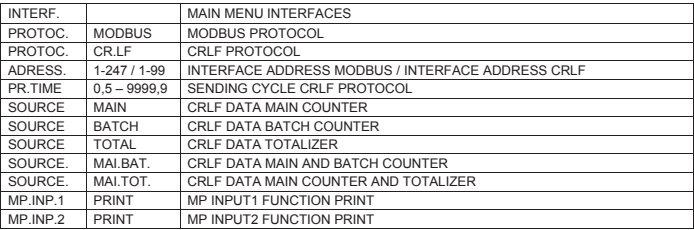

# **10 References**

Information about the MODBUS protocol:

**[1] Modbus specification** 

MODBUS Application Protocol Specification V1.1b MODBUS over Serial Line – Specification and Implementation Guide V1.02. www.modbus.org

Information about RS232:

**[2] ANSI/EIA/TIA-232-F-1997** 

Information about RS485:

**[3] ANSI/TIA/EIA-485-A-98**